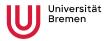

## Institute for Artificial Intelligence

Faculty 03

Mathematics &

Computer Science

# Robot Programming with ROS

1. Introduction, Overview

Arthur Niedźwiecki 19<sup>th</sup> Oct. 2023

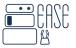

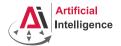

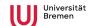

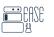

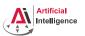

Faculty 03 Mathematics & Computer Science

#### Plan

- 1 Introduction
- 2 Course Overview
- 3 Organizationa
- 4 Assignment

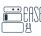

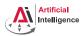

#### General Info

- Lecturers: Arthur, Alina (PhD students at IAI)
- Tutor: Stefan (WiMi at IAI)
- Correspondence: aniedz@cs.uni-bremen.de
- Dates: Thursdays, 14:15 15:45, 16:15 17:45
- Language: English and German
- Credits: 6 ECTS (4 SWS)
- Course type: practical course
- Course number: 03-IMVP-RPROS (03-BE-710.98b)
- Location: TAB Building, Room 0.30 EG

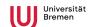

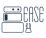

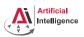

#### Plan

- Introduction
- 2 Course Overview
- Organizationa
- 4 Assignment

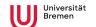

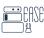

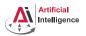

19<sup>th</sup> Oct. 2023

Faculty 03 Mathematics & Computer Science

#### **Course Goals**

Intended Learning Outcomes

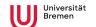

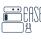

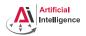

19<sup>th</sup> Oct. 2023

Faculty 03 Mathematics & Computer Science

#### Course Goals

#### Intended Learning Outcomes

• You can describe the components of a cognitive robot.

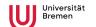

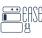

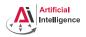

Faculty 03 Mathematics & Computer Science

#### Course Goals

#### Intended Learning Outcomes

- You can describe the components of a cognitive robot.
- You can describe how a robot perceives the world.

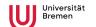

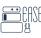

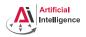

Faculty 03 Mathematics & Computer Science

#### Course Goals

#### Intended Learning Outcomes

- You can describe the components of a cognitive robot.
- You can describe how a robot perceives the world.
- You understand how an autonomous vacuum cleaner navigates.

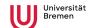

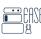

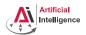

Faculty 03 Mathematics & Computer Science

#### Course Goal

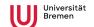

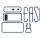

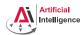

Faculty 03 Mathematics & Computer Science

#### Course Goal

You will learn / improve your skills in the following:

Git

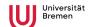

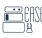

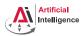

19<sup>th</sup> Oct. 2023

Faculty 03 Mathematics & Computer Science

#### Course Goal

- Git
- Linux

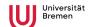

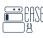

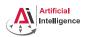

Faculty 03 Mathematics & Computer Science

#### Course Goal

- Git
- Linux
- Python

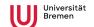

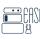

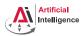

Faculty 03 Mathematics & Computer Science

#### Course Goal

- Git
- Linux
- Python
- Kinematics

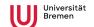

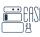

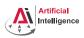

Faculty 03 Mathematics & Computer Science

#### Course Goal

- Git
- Linux
- Python
- Kinematics
- Sensors

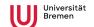

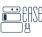

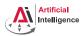

Faculty 03 Mathematics & Computer Science

#### Course Goal

- Git
- Linux
- Python
- Kinematics
- Sensors
- Communication Protocols

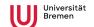

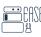

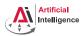

Faculty 03 Mathematics & Computer Science

#### Course Goal

- Git
- Linux
- Python
- Kinematics
- Sensors
- Communication Protocols
- Coordinate Systems

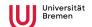

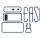

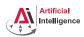

Faculty 03 Mathematics & Computer Science

#### Course Goal

- Git
- Linux
- Python
- Kinematics
- Sensors
- Communication Protocols
- Coordinate Systems
- Base Navigation

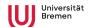

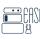

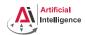

Faculty 03 Mathematics & Computer Science

#### Course Goal

- Git
- Linux
- Python
- Kinematics
- Sensors
- Communication Protocols
- Coordinate Systems
- Base Navigation
- Task-Level Control

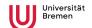

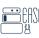

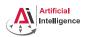

Faculty 03
Mathematics &
Computer Science

#### Course Goal

- Git
- Linux
- Python
- Kinematics
- Sensors
- Communication Protocols
- Coordinate Systems
- Base Navigation
- Task-Level Control

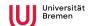

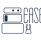

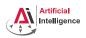

Faculty 03 Mathematics & Computer Science

## **ROS - Robot Operating System**

https://www.ros.org/

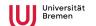

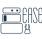

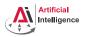

Robot Programming with ROS

1. Introduction, Overview

Arthur Niedźwiecki 19<sup>th</sup> Oct. 2023 Faculty 03 Mathematics & Computer Science

### ROS - Robot Operating System

• Middleware for communication of the components of a robotic system

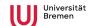

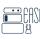

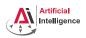

Faculty 03 Mathematics & Computer Science

- Middleware for communication of the components of a robotic system
- "Meta-Operating System" for programming robotics software (configuring, starting / stopping, logging etc. software components)

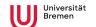

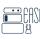

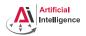

Arthur Niedźwiecki Faculty 03

19<sup>th</sup> Oct. 2023 Mathematics &

Computer Science

- · Middleware for communication of the components of a robotic system
- "Meta-Operating System" for programming robotics software (configuring, starting / stopping, logging etc. software components)
- Powerful build system (based on CMake), with a strong focus on integration and documentation

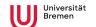

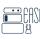

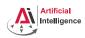

19th Oct 2023

Faculty 03 Mathematics & Computer Science

- Middleware for communication of the components of a robotic system
- "Meta-Operating System" for programming robotics software (configuring, starting / stopping, logging etc. software components)
- Powerful build system (based on CMake), with a strong focus on integration and documentation
- Language-independent architecture: C++, Python, Lisp and more

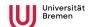

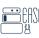

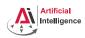

19th Oct 2023

Faculty 03 Mathematics & Computer Science

- Middleware for communication of the components of a robotic system
- "Meta-Operating System" for programming robotics software (configuring, starting / stopping, logging etc. software components)
- Powerful build system (based on CMake), with a strong focus on integration and documentation
- Language-independent architecture: C++, Python, Lisp and more
- According to ROS 2020 Community Metrics Report.
  - More than 2 million unique pageviews wiki.ros.org a month
  - More than 38 million downloads of .deb packages a month

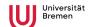

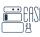

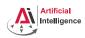

19th Oct 2023

Faculty 03 Mathematics & Computer Science

- Middleware for communication of the components of a robotic system
- "Meta-Operating System" for programming robotics software (configuring, starting / stopping, logging etc. software components)
- Powerful build system (based on CMake), with a strong focus on integration and documentation
- Language-independent architecture: C++, Python, Lisp and more
- According to ROS 2020 Community Metrics Report.
  - More than 2 million unique pageviews wiki.ros.org a month
  - More than 38 million downloads of .deb packages a month
- De facto standard in modern robotics

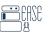

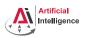

Faculty 03
Mathematics &
Computer Science

## TortugaBot

- 2 controllable wheels
- 2D laser scanner
- Thinkpad E485 PC with bluetooth
- PlayStation joystick

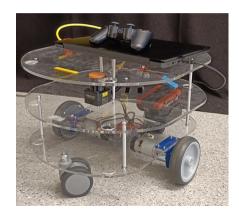

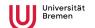

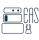

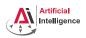

Faculty 03 Mathematics & Computer Science

## Rough schedule

Until Christmas 2023: Assignments in simulation

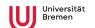

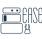

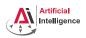

Faculty 03 Mathematics & Computer Science

## Rough schedule

Until Christmas 2023: Assignments in simulation

Jan - Mar 2024: Project in groups

- Controlling TortugaBot
- Heuristic decision-making
- The big day: competition

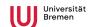

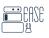

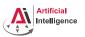

Faculty 03 Mathematics & Computer Science

#### Plan

- Introduction
- 2 Course Overview
- 3 Organizational
- 4 Assignmen

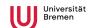

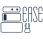

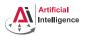

Faculty 03 Mathematics & Computer Science

## Grading

• Course final grade: 100 points = 50 homework + 50 group project.

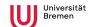

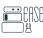

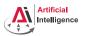

Arthur Niedźwiecki F 19<sup>th</sup> Oct. 2023 N

Faculty 03 Mathematics & Computer Science

## Grading

- Course final grade: 100 points = 50 homework + 50 group project.
- You need at least 25 points from homeworks to participate in the project.

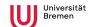

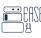

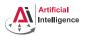

Arthur Niedźwiecki **Faculty 03**19<sup>th</sup> Oct. 2023 Mathematics &
Computer Science

## Grading

- Course final grade: 100 points = 50 homework + 50 group project.
- You need at least 25 points from homeworks to participate in the project.
- Final grade: 50 of 100 points 4.0, 100 of 100 points 1.0.

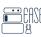

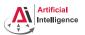

Faculty 03 Mathematics & Computer Science

## Grading

- Course final grade: 100 points = 50 homework + 50 group project.
- You need at least 25 points from homeworks to participate in the project.
- Final grade: 50 of 100 points 4.0, 100 of 100 points 1.0.

• *Grade* = 
$$\frac{(100 - P_{your})}{(100 - 50)} * 3 + 1$$

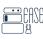

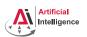

Faculty 03 Mathematics & Computer Science

## Scheinbedingungen Summary

- Graded homework every week until January, then group project
- Live presentation of the group project, individual grading
- 50 homework + 50 group project = 100 points for final grade
- At least 25 points from the homework to participate in the project
- Final grade: 50 of 100 points 4.0, 100 of 100 points 1.0.

• 
$$Grade = \frac{(100 - P_{your})}{(100 - 50)} * 3 + 1$$

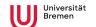

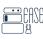

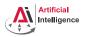

Faculty 03 Mathematics & Computer Science

# Homework assignments

• Filling in the missing gaps in already existing code.

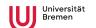

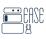

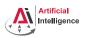

Faculty 03 Mathematics & Computer Science

- Filling in the missing gaps in already existing code.
- New assignments from GitHub

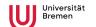

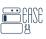

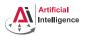

Faculty 03 Mathematics & Computer Science

- Filling in the missing gaps in already existing code.
- New assignments from GitHub
- When ready, download and send the Notebook file.

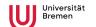

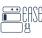

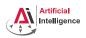

Faculty 03 Mathematics & Computer Science

- Filling in the missing gaps in already existing code.
- New assignments from GitHub
- When ready, download and send the Notebook file.
- Homework is due in one week.

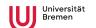

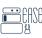

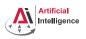

Faculty 03 Mathematics & Computer Science

- Filling in the missing gaps in already existing code.
- New assignments from GitHub
- When ready, download and send the Notebook file.
- Homework is due in one week.
- Solutions are discussed in the tutorial.

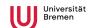

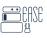

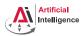

Faculty 03 Mathematics & Computer Science

### Links

• This lectures website:

https://ai.uni-bremen.de/teaching/cs-ros-ws23

Git reference book:

https://git-scm.com/docs/gittutorial

Assignments repository:

https://github.com/artnie/rpwr-assignments

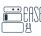

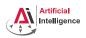

Faculty 03 Mathematics & Computer Science

## Info summary

### Next class:

• Date: 26.10.

• Time: 14:15

Place: same room (TAB 0.30)

### Assignment:

Due: 25.10, Wednesday, 23:59

• Points: 3 points

 For questions: write me a mail or ask your colleagues in the StudIP forum

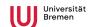

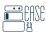

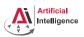

Faculty 03
Mathematics &
Computer Science

### Plan

- Introduction
- 2 Course Overview
- 3 Organizationa
- 4 Assignment

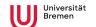

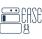

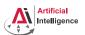

# Assignment goals

Set up your workspace

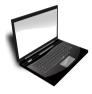

Set up your Git repository

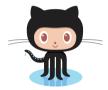

Get comfortable with Jupyter

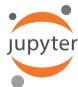

Install/Navigate a Linux terminal

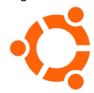

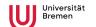

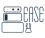

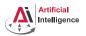

Faculty 03 Mathematics & Computer Science

### Linux

### Highly recommended to try Linux!

- Ubuntu 20.04 runs all of the institutes robot software
- ROS is best supported for Ubuntu 20.04
- Natively communicate with the TortugaBot in the project
- You can break everything

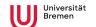

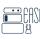

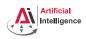

Faculty 03 Mathematics & Computer Science

### Ubuntu 20.04 - your options (Recommended)

### Release page:

https://releases.ubuntu.com/focal/

Dual boot to multiple OS (most robust)
 Prepare boot stick, choose dual-boot during installation

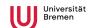

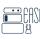

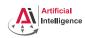

Faculty 03

Mathematics &

Computer Science

Arthur Niedźwiecki

19th Oct 2023

### Ubuntu 20.04 - your options (Recommended)

### Release page:

https://releases.ubuntu.com/focal/

- Dual boot to multiple OS (most robust)
   Prepare boot stick, choose dual-boot during installation
- Virtual machine through VirtualBox (least invasive)
   https://www.virtualbox.org/

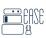

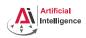

19th Oct 2023

Faculty 03 Mathematics & Computer Science

### Ubuntu 20.04 - your options (Recommended)

### Release page:

https://releases.ubuntu.com/focal/

- Dual boot to multiple OS (most robust) Prepare boot stick, choose dual-boot during installation
- Virtual machine through VirtualBox (least invasive) https://www.virtualbox.org/
- WSL2 Windows Subsystem for Linux (best for Windows) Full Ubuntu 20.04 CLL under Windows

https://ubuntu.com/tutorials/install-ubuntu-on-wsl2-on-windows-10\

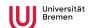

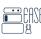

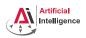

Faculty 03 Mathematics & Computer Science

19th Oct. 2023

## Robot Operating System (Recommended)

#### **BOS Noetic runs on Ubuntu 20 04**

- Installation guide https://wiki.ros.org/noetic/Installation/Ubuntu
- Open access tutorials https://wiki.ros.org/ROS/Tutorials

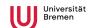

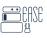

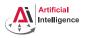

Robot Programming with ROS

1. Introduction, Overview

Arthur Niedźwiecki 19<sup>th</sup> Oct. 2023 Faculty 03 Mathematics & Computer Science

## **Assignments Repository**

https://github.com/artnie/rpwr-assignments

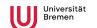

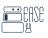

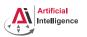

Robot Programming with ROS

1. Introduction, Overview

Arthur Niedźwiecki 19<sup>th</sup> Oct. 2023 Faculty 03 Mathematics & Computer Science

Q & A

Thanks for your attention!